#### **tools dialogs should not pop-up after leaving the digitising mode**

*2008-08-20 06:27 AM - Maciej Sieczka -*

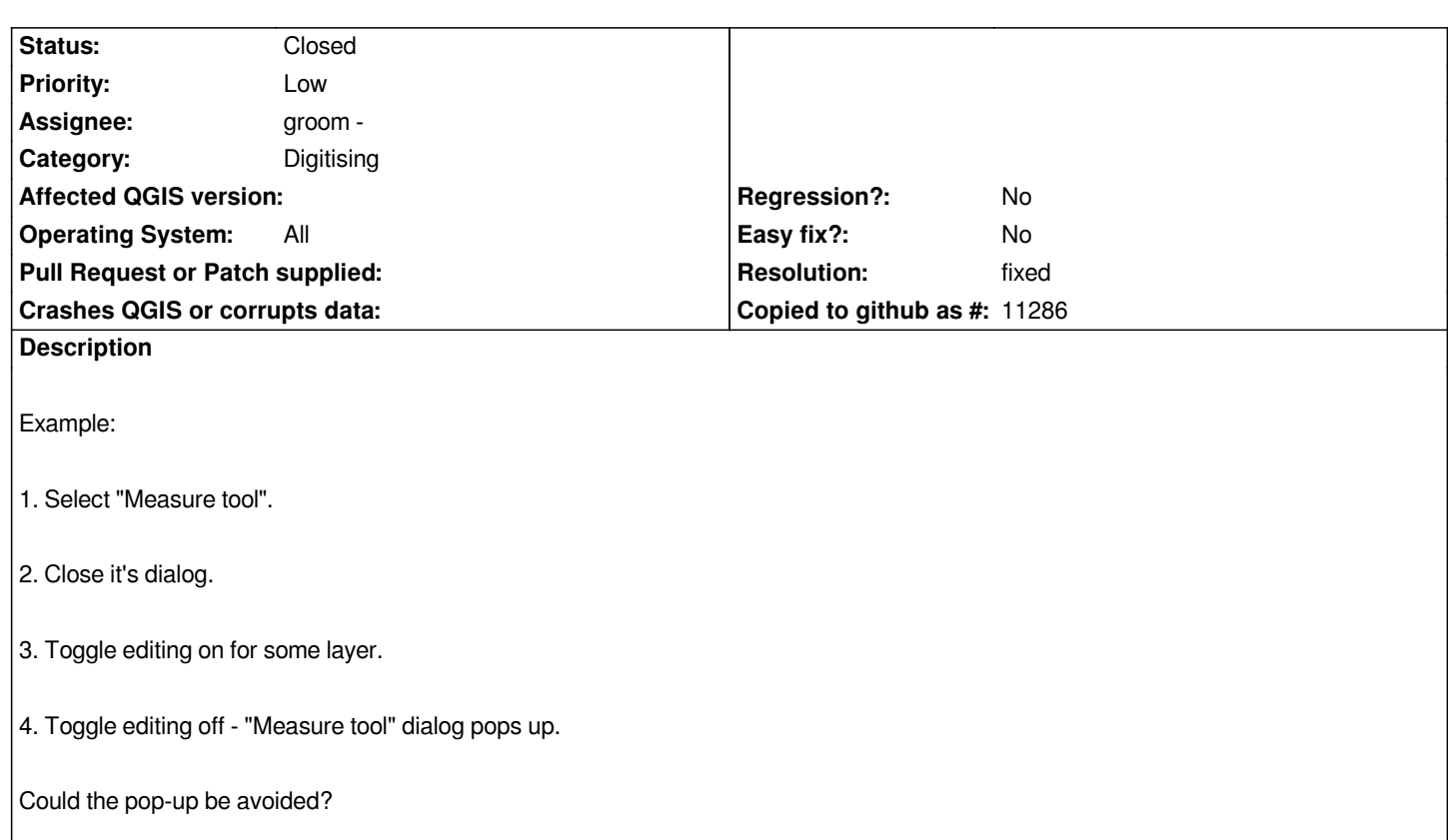

## **Associated revisions**

# **Revision cea709cb - 2008-09-28 08:49 PM - Jürgen Fischer**

*fix #1226 (applied patch from groom, thanks)*

*git-svn-id: http://svn.osgeo.org/qgis/trunk/qgis@9419 c8812cc2-4d05-0410-92ff-de0c093fc19c*

## **Revision [2cc1e69a - 2008-09-28 08:49 PM - Jürge](http://svn.osgeo.org/qgis/trunk/qgis@9419)n Fischer**

*fix #1226 (applied patch from groom, thanks)*

*git-svn-id: http://svn.osgeo.org/qgis/trunk@9419 c8812cc2-4d05-0410-92ff-de0c093fc19c*

## **History**

# **#1 - 2008[-09-12 11:50 AM - groom -](http://svn.osgeo.org/qgis/trunk@9419)**

*- Status changed from Open to In Progress*

## **#2 - 2008-09-12 01:50 PM - Jürgen Fischer**

*related to the fix for #958. The tool that was active before editing started is reactivated and reacts as it did when it was initially activated.*

## **#3 - 2008-09-15 12:30 PM - groom -**

*Yes, that's the present behaviour and I want to leave the equal behaviour for activating and reactivating. But I'd like the dialog to show only as soon as the starting point is clicked in the map.*

# **#4 - 2008-09-28 11:49 AM - Jürgen Fischer**

*- Resolution set to fixed*

*- Status changed from In Progress to Closed*

*applied patch. fixed in commit:2cc1e69a (SVN r9420).*

# **#5 - 2009-08-22 12:57 AM - Anonymous**

*Milestone Version 1.0.0 deleted*

**Files**

*bug1226fix.diff 834 Bytes 2008-09-15 groom -*